### Neural Nets

To give you an idea of how new this material is, let's do a little history lesson. The origins of neural nets are typically dated back to the early 1940's and work by two physiologists, McCulloch and Pitts. Hebb's work came later, when he formulated his rule for learning. In the 1950's came the *perceptron*. The perceptron is what we called a linear neural network- it became clear that the perceptron could only classify certain types of data (what we now call linearly separable data). This shortcoming led to a stop in neural net research for many years- It was not until the 1980's that neural net research really took off from a coming together of many disparate strands of research- There was a group in Finland led by T. Kohonen that was working with self-organizing maps (SOM); there was the work from the 70s with Stephen Grossberg, and finally several researchers were discovering methods for training new networks that could be put in parallel (back-propagation).

It was in the 80's and 90's that researchers were able to prove that a neural network was a **universal function approximator**- That is, for any function with certain nice properties, we are able to find a neural network that will approximate that function with arbitrarily small error. It is interesting to note that the use of a neural network could be used to solve Hilbert's 13th Problem.

"Every continuous function of two or more real variables can be written as the superposition of continuous functions of one real variable along with addition."

Coming to present day, research is aimed at something called deep neural nets that perform automatic feature extraction and we'll discuss those once we've looked at the typical neural net.

The term "neural network" has come to be an umbrella term covering a broad range of different function approximation or pattern classification methods. The classic type of neural network can be defined simply as a connected graph with weighted edges and computational nodes- We've seen a linear neural network (using Widrow-Hoff training rule). We now turn to the workhorse of the neural network community: The feed forward neural network.

## General Model Building

As with our other types of neural networks, we assume that we have  $p$  data pairs,  $(\mathbf{x}^{(1)}, \mathbf{t}^{(1)}), (\mathbf{x}^{(2)}, \mathbf{t}^{(2)}), \cdots, (\mathbf{x}^{(p)}, \mathbf{t}^{(p)})$  (the letter t is for target), and we are looking to build a function  $F$  so that ideally,

$$
F(\mathbf{x}^{(i)}) = \mathbf{t}^{(i)} \qquad \text{for } i = 1, 2, \dots, p
$$

However, we will typically allow for error, and we typically model the error  $\epsilon_i$  using a normal distribution. Let  $y^{(i)}$  denote the output of the model so that now

$$
\mathbf{y}^{(i)} = F(\mathbf{x}^{(i)}) \qquad \text{and} \qquad \mathbf{t}^{(i)} = \mathbf{y}^{(i)} + \vec{\epsilon_i}
$$

If we assume that  $y^{(i)}$  depends on parameters (weights and biases, like the RBF), then we might state it as an optimization problem- Find the function F that minimizes the error function:

$$
E = \frac{1}{2} \sum_{i=1}^{p} \|\mathbf{t}^{(i)} - \mathbf{y}^{(i)}\|^2
$$

so that  $E$  is a function of the parameters in  $F$ , and we would go about determining the values of the parameters that minimize the error, and that will include differentiating  $E$ .

#### Looking at the Derivative

If we focus on only one term of the sum, then:

$$
\|\mathbf{t}-\mathbf{y}\|^2 = (t_1-y_1)^2 + (t_2-y_2)^2 + \cdots + (t_m-y_m)^2
$$

Therefore, if y depends on some parameter  $\alpha$ , we can differentiate both sides by  $\alpha$  to get:

$$
\frac{\partial}{\partial \alpha}(\|\mathbf{t}-\mathbf{y}\|^2) = -2(t_1 - y_1)\frac{\partial y_1}{\partial \alpha} - 2(t_2 - y_2)\frac{\partial y_2}{\partial \alpha} - \dots - 2(t_m - y_m)\frac{\partial y_m}{\partial \alpha}
$$

Another way to write this may be:

$$
\frac{\partial}{\partial \alpha} (\|\mathbf{t} - \mathbf{y}\|^2) = -2(\mathbf{t} - \mathbf{y}) \cdot \frac{\partial \mathbf{y}}{\partial \alpha}
$$

Notice we have a new definition there about differentiating a vector. Now we'll be more specific. Earlier in this class we looked at a linear neural net,  $y^{(i)} = Wx^{(i)} + b$ , so let's look at this derivative in this particular case. It is convenient to write this in terms of the rows of  $W$  using Matlab notation:

$$
\mathbf{y} = W\mathbf{x} + \mathbf{b} = \begin{bmatrix} W(1, :)\mathbf{x} + b_1 \\ W(2, :)\mathbf{x} + b_2 \\ \vdots \\ W(m, :)\mathbf{x} + b_m \end{bmatrix} \Rightarrow \frac{\partial \mathbf{y}}{\partial W_{ij}} = \begin{bmatrix} 0 \\ \vdots \\ 0 \\ x_j \\ 0 \\ \vdots \\ 0 \end{bmatrix}
$$

where  $x_j$  is in the i<sup>th</sup> coordinate position. Altogether, for the linear network, we see that ∂

$$
\frac{\partial}{\partial W_{ij}}(\|\mathbf{t}-\mathbf{y}\|^2) = -2(t_i - y_i)x_j
$$

which is a scalar multiple of our Widrow-Hoff rule.

### The Feed-Forward Neural Network

As in the linear network, we will assume that along the dendrites, our signals can be scaled or re-polarized. If we use  $k$  neurons, then this is a linear mapping from  $\mathbb{R}^n \to \mathbb{R}^k$ , and  $W_1$  is a  $k \times n$  matrix. A vector  $\mathbf{b}_1$  represents the "standing voltage" of the neuron, and can be added as a bias term:

$$
\mathbf{x} \to W_1 \mathbf{x} + \mathbf{b}_1
$$

Rather than stopping here, we will now call this the *prestate* (denoted by  $\mathbf{P}_1$ ) of the layer of neurons. Next, a nonlinear transfer function is applied,  $\sigma(r)$ . This is typically called a sigmoidal function because of its shape. The result is a vector in  $\mathbb{R}^k$  known as the *state* (denoted by  $S_1$ ) of the layer of neurons. Adding that to our diagram, we have:

$$
\mathbf{x} \to \mathbf{P}_1 = W_1 \mathbf{x} + \mathbf{b}_1 \to \mathbf{S}_1 = \sigma(\mathbf{P}_1)
$$

Finally, the signal can be recombined in a linear way to produce an output vector  $y \in \mathbb{R}^m$  using  $W_2$  that is  $m \times k$  and another bias vector,  $b_2 \in \mathbb{R}^m$ . Starting from the input layer, here are the operations performed by our network:

$$
\mathbf{P}_0 = \mathbf{x} \rightarrow \mathbf{S}_0 = \mathbf{P}_0 \qquad \text{Input Layer}
$$
  
\n
$$
\downarrow \qquad \qquad \downarrow
$$
  
\n
$$
\mathbf{P}_1 = W_1 \mathbf{S}_0 + \mathbf{b}_1 \rightarrow \mathbf{S}_1 = \sigma(\mathbf{P}_1) \qquad \text{Hidden Layer}
$$
  
\n
$$
\downarrow \qquad \qquad \downarrow
$$
  
\n
$$
\mathbf{P}_2 = W_2 \mathbf{S}_1 + \mathbf{b}_2 \rightarrow \mathbf{S}_2 = \mathbf{P}_2 \qquad \text{Output Layer}
$$

Putting it all together, we could write the function  $F$  explicitly:

$$
F(\mathbf{x}_i) = W_2 (\sigma (W_1 \mathbf{x}_i + \mathbf{b}_1)) + \mathbf{b}_2
$$

so that, with  $\sigma$  defined, F becomes a function of the weights  $W_1, W_2$ , and the biases  $\mathbf{b}_1, \mathbf{b}_2$ .

#### Defining the Network Architecture

We have constructed what many people call a two layer network (although I typically say it is three layers- Some people don't count the input layer as a real layer):

- The first "layer" is called the *input layer*. If  $\mathbf{x}_i \in \mathbb{R}^n$ , then the input layer has  $n \text{ "nodes".}$
- The next layer is called the *hidden layer*, and it consists of  $k$  nodes (where k is the number of neurons we're using). The mapping from the input layer to the hidden layer is performed by our first affine map, then  $\sigma$  is applied to that vector.

• The last layer is called the *output layer*, and if  $y \in \mathbb{R}^m$ , then the output layer has m nodes.

We did not need to stop with only a single hidden layer-Some researchers like to use multiple hidden layers as a default neural network. In that case, the mapping (in stages) would look like:

$$
\mathbf{P}_0 = \mathbf{x} \rightarrow \mathbf{S}_0 = \sigma(\mathbf{P}_0) \quad \text{Input Layer 0}
$$
\n
$$
\downarrow
$$
\n
$$
\mathbf{P}_1 = W_1 \mathbf{S}_0 + \mathbf{b}_1 \rightarrow \mathbf{S}_1 = \sigma(\mathbf{P}_1) \quad \text{Layer 1}
$$
\n
$$
\downarrow
$$
\n
$$
\mathbf{P}_2 = W_2 \mathbf{S}_1 + \mathbf{b}_2 \rightarrow \mathbf{S}_2 = \sigma(\mathbf{P}_2) \quad \text{Layer 2}
$$
\n
$$
\downarrow
$$
\n
$$
\mathbf{P}_3 = W_3 \mathbf{S}_2 + \mathbf{b}_3 \rightarrow \mathbf{S}_3 = \sigma(\mathbf{P}_3) \quad \text{Layer 3}
$$
\n
$$
\downarrow
$$
\n
$$
\vdots
$$

One can imagine that many layers are possible, but it has been shown that, at least theoretically, one needs to have only one hidden layer to perform the function approximation to arbitrarily small error. In practice, the computations involved are often faster with multiple layers (each with a small number of nodes) than a very large single hidden layer.

**Definition:** The *architecture* of the neural network is typically defined by stating the number of neurons in each layer. For example, a  $2-3-4$ network has one hidden network of three neurons, and maps  $\mathbb{R}^2$  to  $\mathbb{R}^4$ .

#### The parameters of a neural network

To define a three layer neural network in the form  $n - k - m$ , we should first set up the transfer function  $\sigma$ . Although we could define a different  $\sigma$ for every neuron, we typically will use the same transfer function for all the neurons in a single layer.

Once that is done, then we have to find matrices  $W_1, W_2$  (and more, if we use more layers) and the bias vectors  $\mathbf{b}_1, \mathbf{b}_2$ . Altogether, this makes  $(nk + k) + (mk + m)$  parameters. Ideally, we would have much more data than that in order to get good estimates. In any case, we want to minimize the usual sum of squared error:

$$
E(W_1, W_2, \mathbf{b}_1, \mathbf{b}_2) = \frac{1}{2} \sum_{i=1}^p \|\mathbf{t}^{(i)} - \mathbf{y}^{(i)}\|^2
$$

where  $y^{(i)}$  is the output of the neural net. In the case of a single hidden layer, we have:

$$
\mathbf{y}^{(i)} = W_2 \left( \sigma \left( W_1 \mathbf{x}^{(i)} + \mathbf{b}_1 \right) \right) + \mathbf{b}_2
$$

### The transfer function

In a neuron, the incoming signals to the cell body must usually surpass some lowest trigger value before the signal is sent out. A graph of this would be a step function, where the step is at trigger.

This is not a good function using notions from Calculus because the voltage function is not continuous and not differentiable at the trigger . We replace the step function by any function that is:

- Increasing.
- Differentiable
- Has finite horizontal asymptotes at  $\pm \infty$ .

Such a function generally looks like an extended "S"- We call it a *sigmoidal* function.

There are many ways we could define a sigmoidal, but here are some standard choices (going from most to least used):

$$
\sigma(r) = \frac{1}{1 + e^{-r}}
$$

Matlab calls this the "logsig" function.

$$
\sigma(r) = \arctan(r)
$$

Matlab does not use this one.

•

•

•

$$
\sigma(r) = \tanh(r) = \frac{e^{2r} - 1}{e^{2r} + 1}
$$

Matlab calls this one "tansig".

### Exercises

- 1. Compute the limits as  $x \to \pm \infty$  for the two types of sigmoidal functions that Matlab uses. Show that they are also monotonically increasing functions.
- 2. Let  $\sigma(x) = \frac{1}{1 + e^{-\beta x}}$ . Show that

$$
\sigma'(x) = \beta \sigma(x) (1 - \sigma(x))
$$

3. If  $x \in \mathbb{R}^n$  and our targets  $t \in \mathbb{R}^m$ , and we use k nodes in the hidden layer, how many unknown parameters do we have to find?

As you are constructing your network, keep this number in mind. In particular, you should have at least several data points for each unknown parameter that you are looking for.

4. We have to be somewhat careful when our data is badly scaled. For example, complete this table of values:

$$
\begin{array}{c|cc}\nx & 0 & 0.5 & 1 & 10 & 40 & 100 \\
\hline \ntanh(x) & & \\
\hline \text{logsig}(x) & & \\
\end{array}
$$

What do you see as  $x$  becomes very large? This phenomenon goes by the name of saturation.

5. Some people like to scale the sigmoidal function by an extra parameter, β, that is  $\sigma(\beta x)$ . Show by sketching what happens to the graph of the sigmoidal (either the tansig or logsig) as you change  $\beta$ .

It is not necessary to scale the sigmoidal, as this is equivalent to scaling the data instead (via the weights).

6. Show, using the definition of the hyperbolic sine and cosine, that the hyperbolic tangent can be written as:

$$
\tanh(x) = \frac{\sinh(x)}{\cosh(x)}
$$

7. Show that the hyperbolic tangent can be computed as:

$$
\tanh(x) = \frac{2}{1 + e^{-2x}} - 1
$$

(Matlab claims that this version is faster, but warns about possible numerical error)

#### 8. Extensions of the transfer function

Some other interesting transfer functions can be used at the nodes. Here are a couple of unique ones- They are used to encode circular or spherical information:

(a) The Circular Node (two inputs, two outputs per node):

$$
\sigma(x,y) = \left(\frac{x}{\sqrt{x^2 + y^2}}, \frac{y}{\sqrt{x^2 + y^2}}\right)
$$

(b) The Spherical Node (three inputs, three outputs):

$$
\sigma(x, y, z) = \left(\frac{x}{\sqrt{x^2 + y^2 + z^2}}, \frac{y}{\sqrt{x^2 + y^2 + z^2}}, \frac{z}{\sqrt{x^2 + y^2 + z^2}}\right)
$$

See [?, ?] for examples of how to implement the last two transfer function types.

### Training a Neural Network

As we said previously, training a neural network means to find weights and biases that minimize the error function. There are several techniques available to us for doing this- among them:

- Method of Steepest Descent (or Gradient Descent)
- Newton's Method (an indirect method, solving for where the derivative of the error is 0).
- Conjuage Gradient (Search along the eigenvectors of the Hessian of the error)
- Levenburg-Marquardt (A combination of the techniques above).

For us, we can practice using Gradient Descent, and for the other techniques we'll rely on Matlab.

Going into the next section, recall that in the exercises, we showed that, if  $\beta = 1$ , then:

$$
\sigma'(x) = \sigma(x) \left(1 - \sigma(x)\right)
$$

## Backpropagation of Error

We start with a simple example: A 1-1-1 network:

$$
x \to y = w_2 \sigma(w_1 x + b_1) + b_2
$$

Given a target  $t$ , the error is

$$
E(w_1, w_2, b_1, b_2) = \frac{1}{2}(t - y)^2 = \frac{1}{2}(t - (w_2 \sigma(w_1 x + b_1) + b_2))^2
$$

We want to minimize the error, so we move in the opposite direction of the gradient. Suppose we let the symbol  $u$  denote a generic parameter (either a weight or a bias). Then given a particular value of the parameter, it is updated to (hopefully) get a better error. Using gradient descent,  $u$  is updated by:

$$
unew = uold - \alpha \frac{\partial E}{\partial u} = uold + \alpha \Delta u
$$

where  $\alpha$  is called the **learning rate**, and the change in u is computed via the chain rule on the error.

Notice that we incorporated the negative sign into  $\Delta u$ - It will become clear why we did that (its because of the  $(t - y)$  term- the derivative will always be negative  $t - y$ ). In particular,

$$
\Delta u = -\frac{\partial E}{\partial y} \cdot \frac{\partial y}{\partial u} = -(t - y) \cdot -\frac{\partial y}{\partial u} = (t - y) \frac{\partial y}{\partial u}
$$

Now let us compute these partial derivatives for all the different parameters:

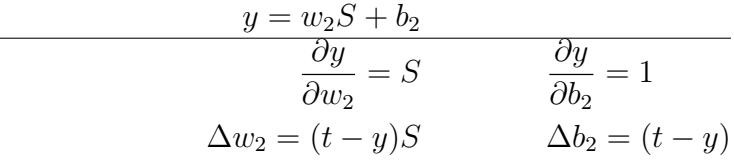

And for the other parameters,

$$
y = w_2 \sigma(P) + b_2
$$
  
\n
$$
\frac{\partial y}{\partial w_1} = w_2 \sigma'(P) \cdot x
$$
  
\n
$$
\Delta w_1 = (t - y)w_2 \sigma'(P) \cdot x
$$
  
\n
$$
\Delta b_1 = (t - y)w_2 \sigma'(P)
$$

## Matlab and the Feedforward Network

Here is an example training session:

```
P=-1:0.1:1;T=sin(pi*P)+0.1*randn(size(P));
net=feedforwardnet(10); %10 nodes in hidden layer
net=train(net,P,T); %Train the network
y = \sin(\text{net}, P); %Get the output of the net
plot(P,T,P,y,'o'); %Plot the data and the net output
tt=linspace(-1,1); %New domain for the plot
yy=sim(net,tt); %Get the output from the net
plot(P,T,tt,yy,'k-'); %Plot together...
```
### Bad things that might happen...

1. A particularly bad random set of initial weights and biases might be assigned. You should always try training several times to make sure that your error is a relatively good number- It is easy to get locked into a local minimum!

Matlab has some methods for assigning weights that tries to give you a good start, but it is always possible to get a bad set.

2. Saturation. This is when the data is badly scaled. The problem has to do with our sigmoidal function. An example might be in order: Consider the table of values

$$
\begin{array}{c|cccccc}\nx & -1 & 1 & 5 & 8 & 10 & 50 & 5000 \\
\hline\n\sigma(x) & 0.269 & 0.731 & 0.993 & 0.9997 & 1.00 & 1.00 & 1.00\n\end{array}
$$

We see that the transfer function begins to output 1 for ANY large number, so we say that it has lost its ability to distinguish between input patters (the function has become saturated). The same behavior happens for very negative input values as well.

If your network begins to output the same numbers for wildly different inputs, then this is probably the reason (the weights could be large-See below).

3. Your data may be badly scaled. For example, suppose you have 4 dimensional input, and it represents temperatures from 200 degrees to 300 degrees in the first dimension, error values from 0.0005 to 0.001 in the second dimension, altitudes like 2000 to 5000 feet in the third dimension, and integers from 1 to 10 in the fourth. Here are some samples:

 $(250, 0.0001, 2450, 6)$ 

The second column will disappear in terms of the network- the error minimization will end up focusing almost entirely on the third column.

If possible, try to keep all of the scalings similar. For example, scale so that each dimension has mean zero and unit standard deviation (mean subtract and scale by the inverse of the standard deviation).

Matlab has some data preprocessing built-in when we configure the network. Keep in mind that the default behavior is to perform scaling, so if you don't want scaling, check the documentation.

4. Too many nodes in the hidden layer: Use the test set/validation set to be sure you're not memorizing the data (the default settings work pretty well).

# Next: Details of Matlab Implementation of Neural Nets